, tushu007.com

## <<3ds Max 9

 $<<$  3ds Max 9

- 13 ISBN 9787542744913
- 10 ISBN 7542744917

出版时间:2010-1

页数:374

PDF

更多资源请访问:http://www.tushu007.com

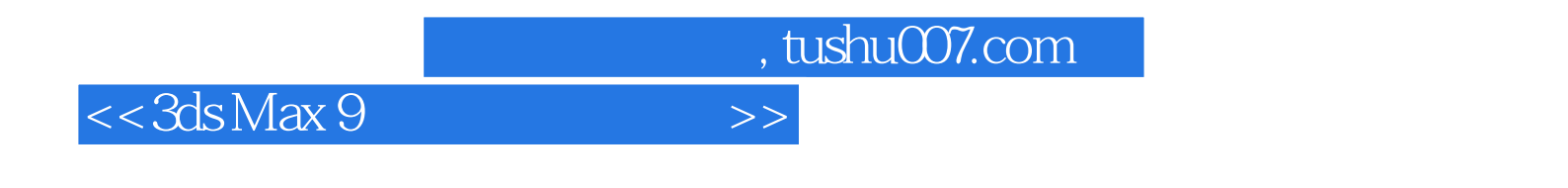

 $30$  and  $18$ 

, tushu007.com

 $<<3d$ s Max 9

 $0.1$   $0.11$   $0.12$   $0.13$   $0.14$   $0.15$  $0.16$   $0.2$   $0.21$   $0.22$   $0.23$  $0.24$   $0.25$   $0.26$   $0.27$   $0.28$   $0.3$   $0.4$  $0.5$   $0.6$   $0.7$   $0.8$   $0.9$  1  $\frac{1.1}{1.2}$  1.3 1.31 1.3.2  $1.33$   $1.34$   $1.4$   $1.5$   $2$  $2.1$   $2.2$   $2.3$   $2.31$   $2.32$  $233$   $234$   $24$   $25$   $3$   $31$  $32$   $33$   $331$   $332$   $34$   $35$   $4$  $4.1$   $4.2$   $4.3$   $4.31$   $4.32$ 4.3.3 4.4 4.5 5 5.1 5.2  $53$   $531$   $532$   $533$   $54$   $55$  $6 \t\t\t\t 61 \t\t\t 62 \t\t\t 63 \t\t\t 631$  $\frac{1}{2}$  "  $\frac{1}{2}$  6.3.2  $\frac{1}{2}$  "  $\frac{1}{2}$  6.4  $\frac{1}{2}$  6.5  $\frac{1}{2}$   $\frac{1}{2}$   $\frac{1}{2}$   $\frac{1}{2}$   $\frac{1}{2}$   $\frac{1}{2}$   $\frac{1}{2}$   $\frac{1}{2}$   $\frac{1}{2}$   $\frac{1}{2}$   $\frac{1}{2}$   $\frac{1}{2}$   $\frac{1}{2}$   $\frac{1}{2}$   $\frac{1}{2}$   $\frac$ 7.2 7.3 7.31 7.32 7.3.3 7.3.3 7.4 7.5 8  $\&$   $\&$   $\&$   $\&$   $\&$   $\&$  8.1  $\&$  8.2  $\&$  8.3.1 8.3.1  $832$   $833$   $84$   $85$  9  $9.1$   $9.2$   $9.3$   $9.31$   $9.32$  $9.33 \t 6$   $9.34 \t 9.4 \t 9.5$   $10$   $10.1$   $10.2$  $10.3$  10.3.1  $10.32$  10.3.3  $10.33$  $1034$   $104$   $105$   $11$   $11.1$   $11.2$  $11.3$  11.31  $11.32$  11.33 11.34 11.35 11.36 11.4 11.5 12  $\frac{121}{122}$  12.3 12.31 12.3.2 12.3.3 12.3.3 12.3.4 12.3.5 12.3.5 12.36 12.4 12.5 13 360 13.1 13.2 13.2 13.3 13.3.1 13.3.2 13.3.3 13.3.4 13.3.4 13.35 13.36 13.37 13.3.8  $13.4$   $13.5$   $14$   $14.1$   $14.2$   $14.3$ 14.3.1 14.3.2 14.3.3 14.3.4 14.3.4 14.3.3 14.3.4 14.3.4 14.3.4 14.3.4 14.3.4 14.3.4 14.3.4 14.3.4 14.3.4 14.3.4 14.3.4 14.3.4 14.3.4 14.3.4 14.3.4 14.3.4 14.3.4 14.3.4 14.3.4 14.3.4 14.3.4 14.3.4 14.3.4 14.3.4 14.3.4 14.3. 14.35 14.36 14.37 14.3.8 14.39 14.3.10 14.4 14.5 15  $15.1$   $15.2$   $15.3$   $15.31$   $15.32$  $15.33$  15.34  $15.35$  15.3.6  $15.36$ 15.4 15.5 16 16.1 16.2 16.3 16.3 16.3.1 16.32 16.3.3 16.34 16.3.5  $16.36$  16.3.7 16.4  $16.5$  17 17.1 17.2 17.3 17.3.1 17.3.2 17.3.3 17.3.4 17.4 17.5 18 18.1 18.2 18.3 18.3.1 18.3.2 18.3.3 18.3.4 UVW 18.3.5 18.4 18.5 1 2 3  $\sim$ 

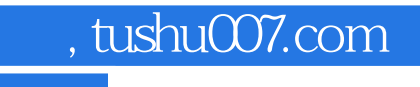

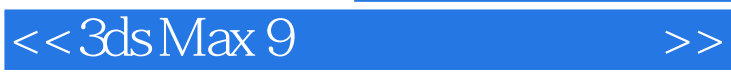

本站所提供下载的PDF图书仅提供预览和简介,请支持正版图书。

更多资源请访问:http://www.tushu007.com